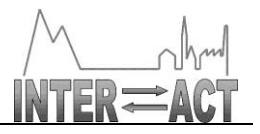

## **Combination of CP & CSA**

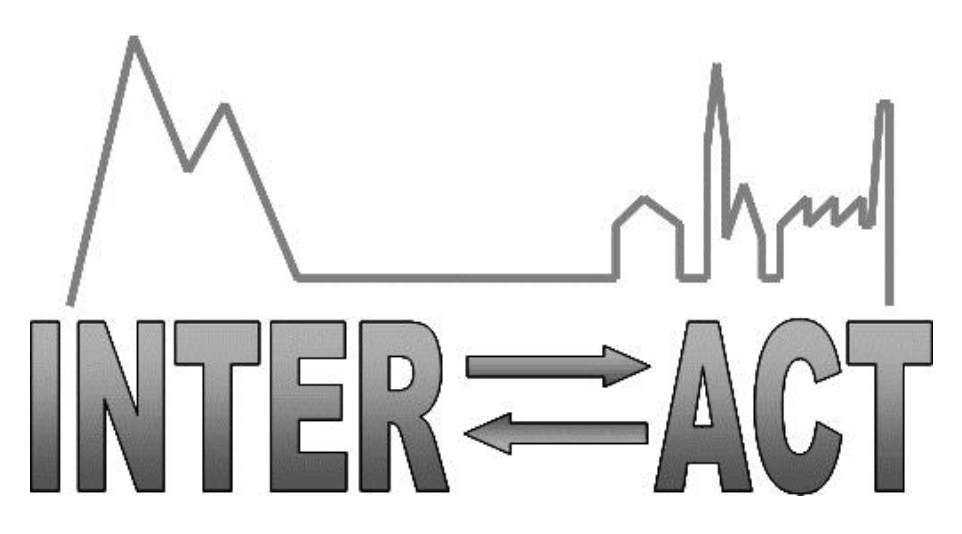

## **D7.9 – Rationale for sampling document**

Project No.262693– INTERACT

#### **FP7-INFRASTRUCTURES-2010-1**

Start date of project: 2011/01/01 <br>
Duration: 60 months

Due date of deliverable: 2014/12/31 Actual Submission date: 2014/12/31

Lead partner for deliverable: SLU

Author: Tomas Thierfelder, Mohsen Bashang, Sofia Bryntse

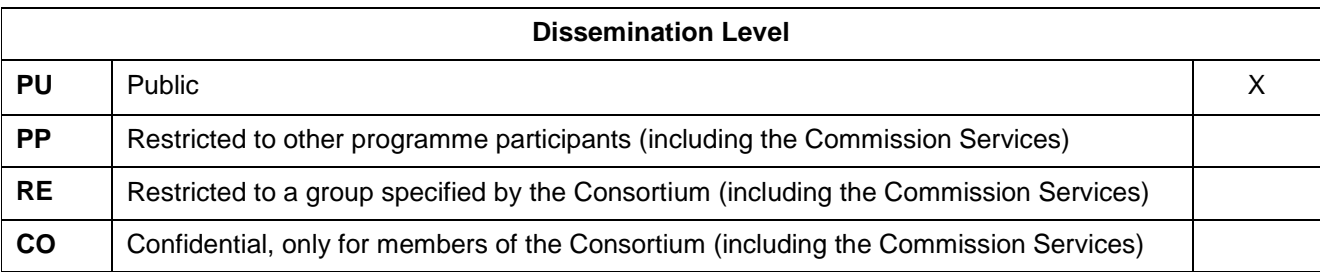

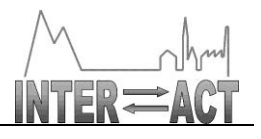

## **Table of Contents**

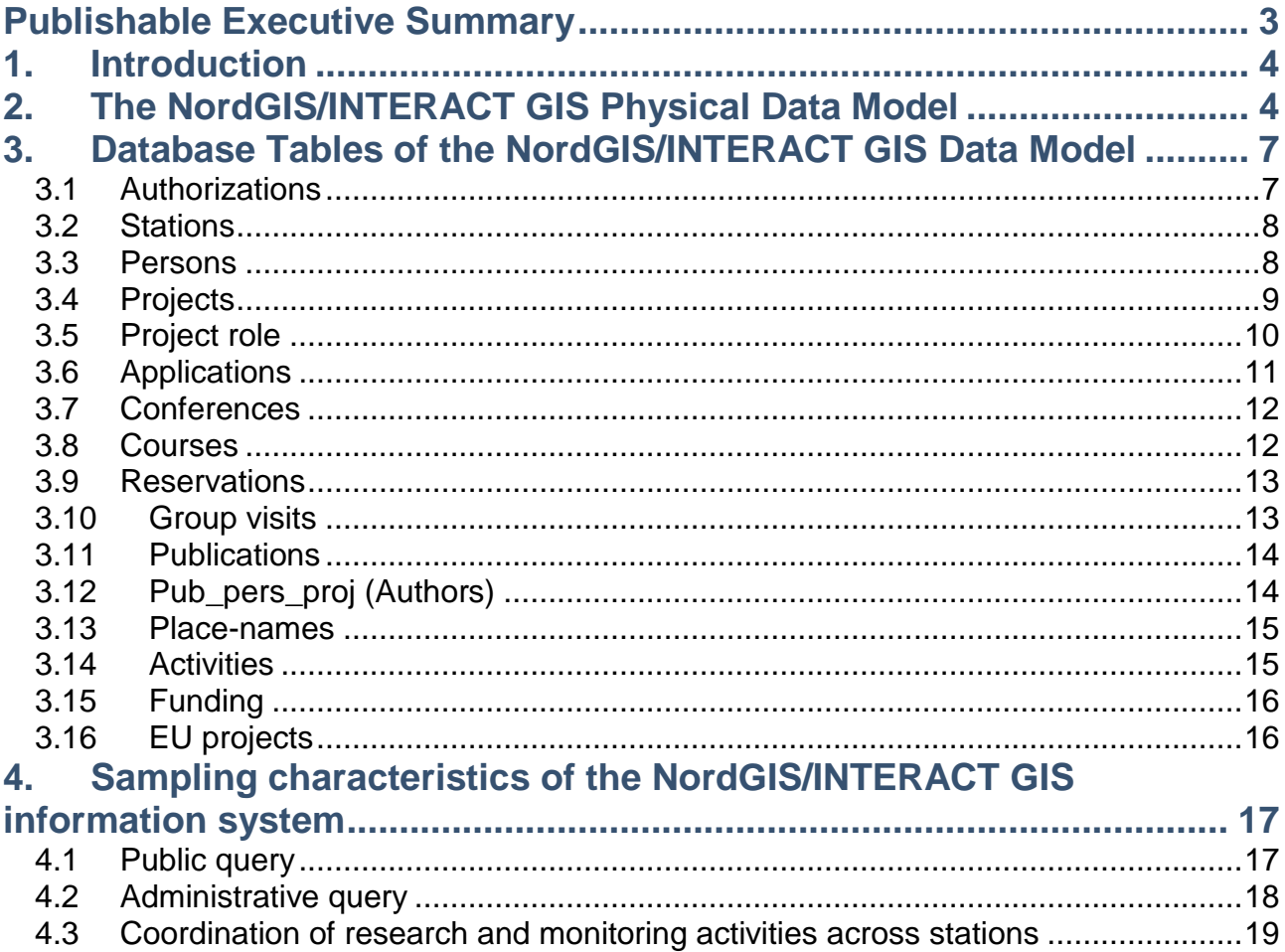

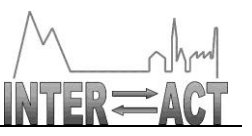

## **Publishable Executive Summary**

<span id="page-2-0"></span>A web-based platform for sharing data and services across field stations has been developed under the auspices of INTERACT WP7 on Data Management. This platform is, in its generic form, called NordGIS (www.nordgis.org) and hosts an information system tailored to meet the specifications of the INTERACT organisation (the INTERACT GIS). These specifications are summarised in the INTERACT Deliverables Report D7.8: INTERACT GIS – Standards and Specifications. The present document focuses on the heart of NordGIS/INTERACT GIS, its central system database. It will provide the Data Model of the current version of NordGIS and, based thereupon, a rationale for how the database may be queried (sampled) via the user interface of NordGIS/INTERACT GIS.

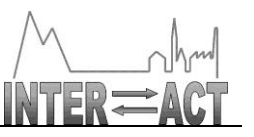

# **1. Introduction**

<span id="page-3-0"></span>At the heart of NordGIS/INTERACT GIS lies its database, reflecting the exact nature of the environment where its functionalities and services are operating. Apart from graphical solutions of display and representation, much of the details captured with system specification and usability tests are boiled down in the data model. The data model reflects everything from the exact variables required to describe station activities and administrative routines, through the various levels of system administration required to handle the hierarchy from top-level system administrators to public spectators, to the hierarchy through organisations, stations, and activities. With the ability of querying the NordGIS/INTERACT GIS database across stations and organisations perhaps being the prime incentive for building the NordGIS/INTERACT GIS information system, it cannot be queried by any other means than those permitted by the data model. It is therefore standard procedure to pay the data model particular attention when the information system is publically described, which is the reason for the present report. We'll subdivide the description into the three levels of an overall flow diagram (the Physical Data Model – PDM), the PDM broken down into its constituents, and a brief description of the sampling characteristics permitted by the PDM constituents.

## **2. The NordGIS/INTERACT GIS Physical Data Model**

<span id="page-3-1"></span>In order to understand the structure of the NordGIS/INTERACT GIS information system, particularly when different administrative roles are considered, the physical database model provided in Figure 2 should be combined with the Window Flow Diagram provided in Figure 1. Based on these figures, the following points of description apply to the NordGIS/INTERACT GIS Physical Data Model:

a. Residing at the top of the NordGIS/INTERACT GIS Physical Data Model provided in Figure 2, the Database Table (DT) "Authorizations" contains a list of the station personnel authorized to administrate the DT's associated with their respective stations. These persons are provided their admin privileges by a top-level system administrator not accounted for in Figure 2.

b. Individual stations are listed and described in DT "Stations".

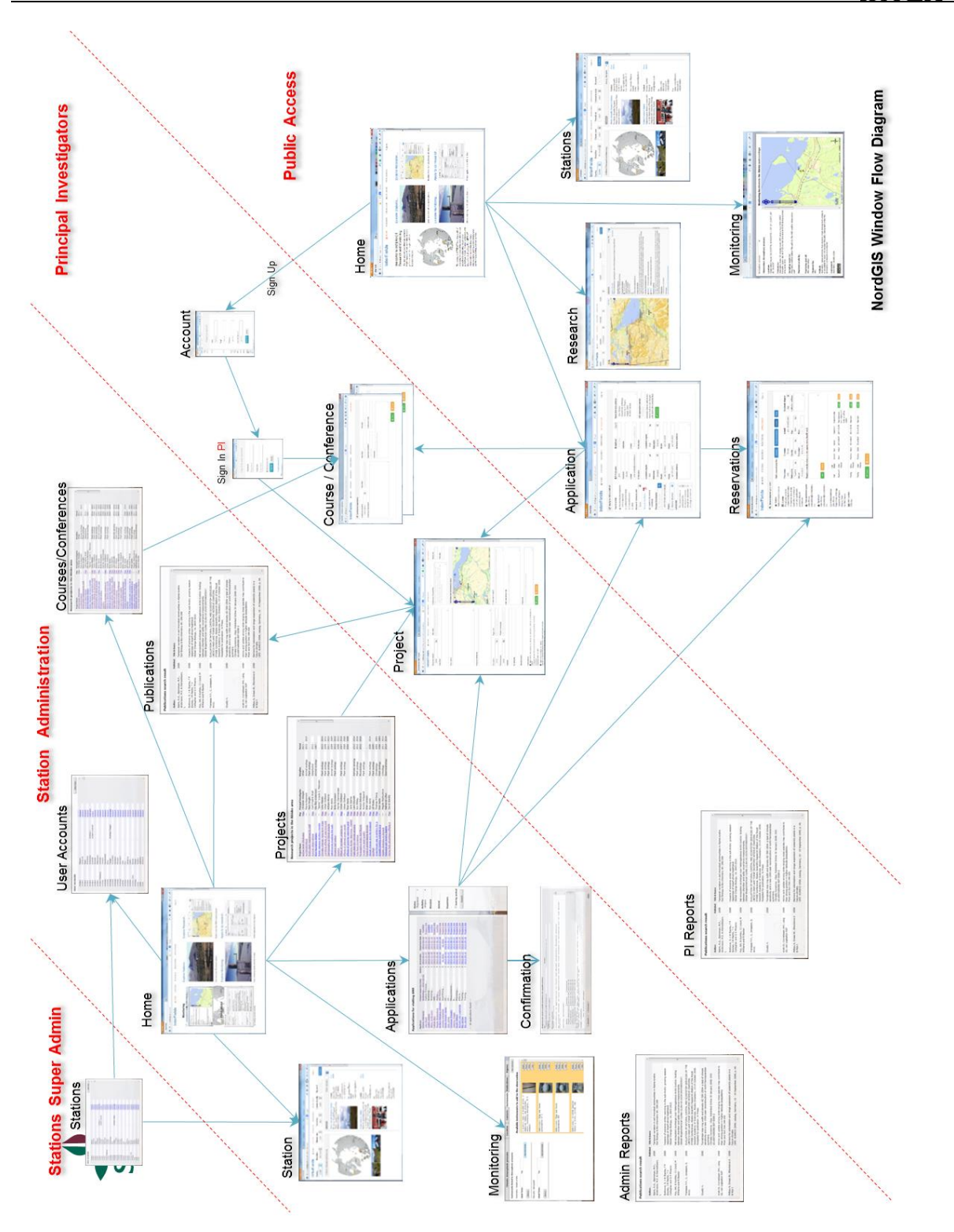

*Figure 1. A preliminary Window Flow Diagram of NordGIS/INTERACT GIS with functionalities subdivided by administrator rights (in red).*

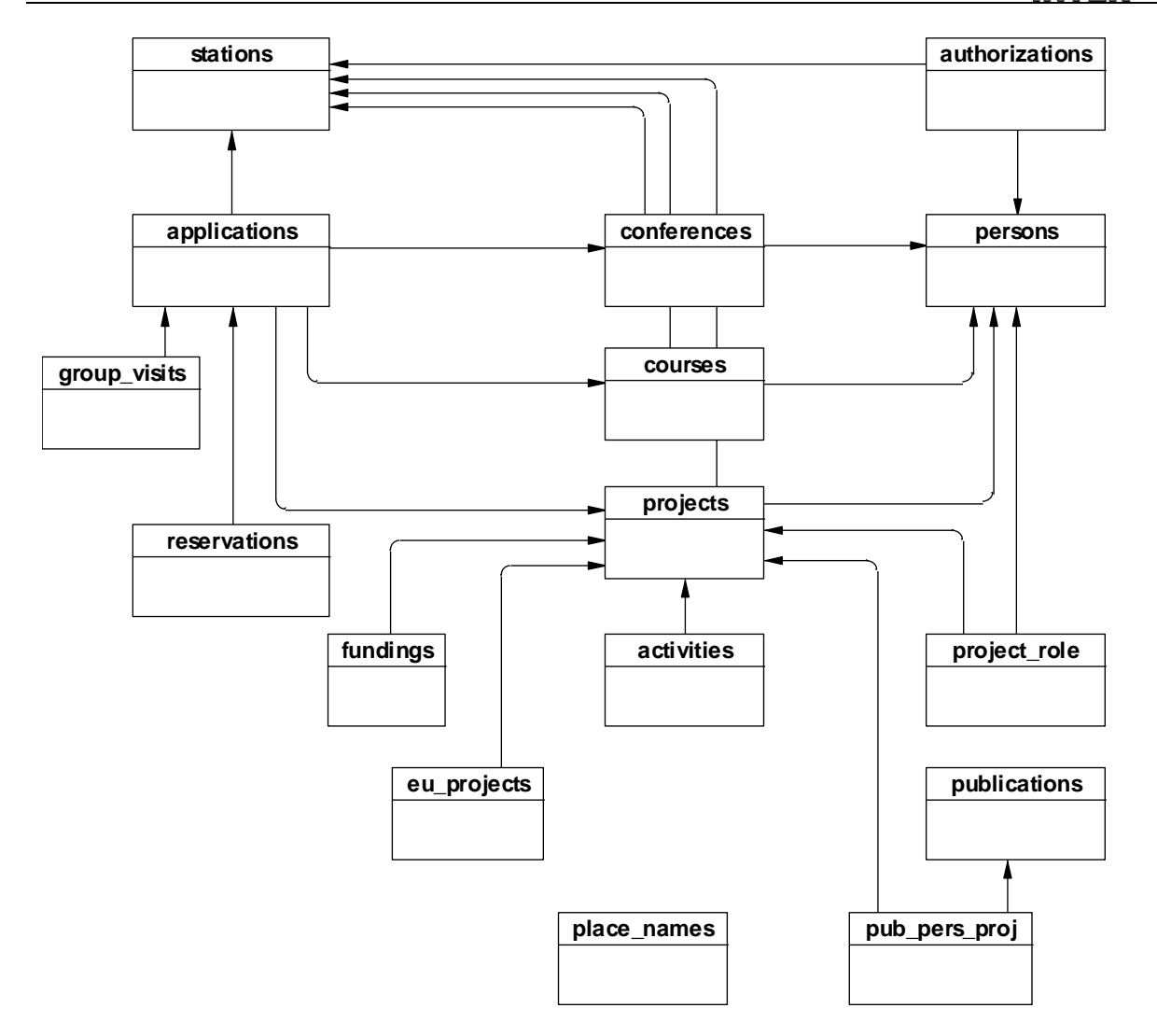

*Figure 2. The NordGIS/INTERACT GIS Physical Data Model. The level of "Organisations" will be added atop the existing structure.*

c. At the level of individual projects, the system administrators associated with individual stations have the privilege of delegating admin rights to the project principles (PI's) listed in DT "Persons".

d. PI's, in their role of administering projects, have the privilege of defining projects (DT "Projects") and project members (DT "Project role").

e. The system administrators of individual stations have the privilege of evaluating the applications for station activities (DT "Applications") submitted by PI's (or by delegated persons – DT "Project role"), whether these applications concern conferences (DT "Conferences"), courses (DT "Courses"), or projects (DT "Projects").

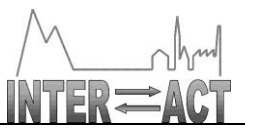

f. Based on the applications submitted by PI's (DT "Persons"), or by their delegated associates (DT "Project role"), the system administrators associated with individual stations can make the necessary reservations (DT "Reservations") whether they concern individuals or groups (DT "Group visits").

g. The system administrators associated with individual stations and PI's share the privilege of keeping a publication database (DT "Publications") updated, where co-authors are referred to in DT "Pub pers proj" in cases where they haven't applied to visit a station (DT "Project role").

h. Publications (DT "Publications") are linked to projects (DT "projects") with text-based metadata as well as with geographic references. In cases where place-names are preferred to exact geo-references, a geo-referenced list of place-names is provided in DT "Place names" and linked to the geographical representation of station activities.

i. Projects (DT "Projects") may be subdivided into activities (DT "Activities") performed at different geographic and/or temporal locations and, particularly, tagged in accordance with source of funding whether it is a non-EU project (DT "Funding") or a EU project (DT "EU projects").

The NordGIS/INTERACT GIS Physical Data Model provided in Figure 2 depicts the information system "as is" at the end of the original INTERACT period (Dec 31, 2014), which is when the present report is being written. The system will be further developed under the auspices of the Swedish national infrastructure project SITES. This will add considerably to the NordGIS/INTERACT GIS PDM, with new functionalities and services, as well as with a new toplevel DT containing organisations of field stations.

## **3. Database Tables of the NordGIS/INTERACT GIS Data Model**

## <span id="page-6-0"></span>*3.1 Authorizations*

<span id="page-6-1"></span>The NordGIS/INTERACT GIS Database Table (DT) "Authorizations" (Table 1) keeps a record of the system administrators associated with individual field stations, subdivided by their respective administrative roles and privileges (see also Figure 1).

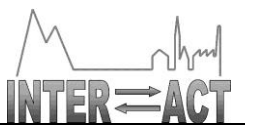

*Table 1. The NordGIS/INTERACT GIS Database Table "Authorizations". The attribute identities are relatively informative, with the left column reflecting attribute usage and the right column reflecting attribute characteristics.*

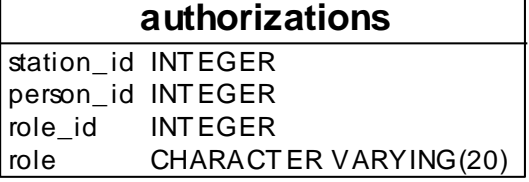

#### *3.2 Stations*

The NordGIS/INTERACT GIS Database Table (DT) "Stations" (Table 2) keeps a record of field stations.

<span id="page-7-0"></span>*Table 2. The NordGIS/INTERACT GIS Database Table "Stations". The attribute identities are relatively informative, with the left column reflecting attribute usage and the right column reflecting attribute characteristics.*

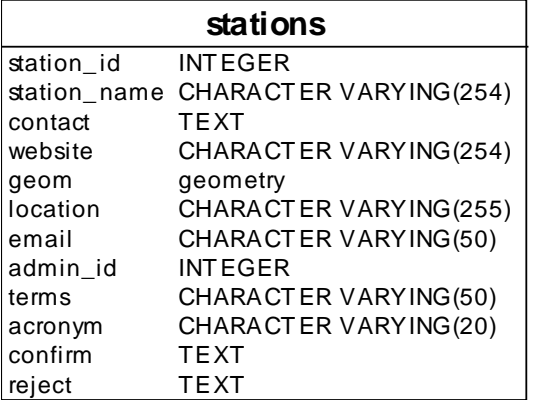

#### *3.3 Persons*

<span id="page-7-1"></span>The NordGIS/INTERACT GIS Database Table (DT) "Persons" (Table 3) keeps a record of project principals (PI's).

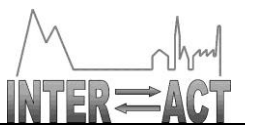

*Table 3. The NordGIS/INTERACT GIS Database Table "Persons". The attribute identities are relatively informative, with the left column reflecting attribute usage and the right column reflecting attribute characteristics.*

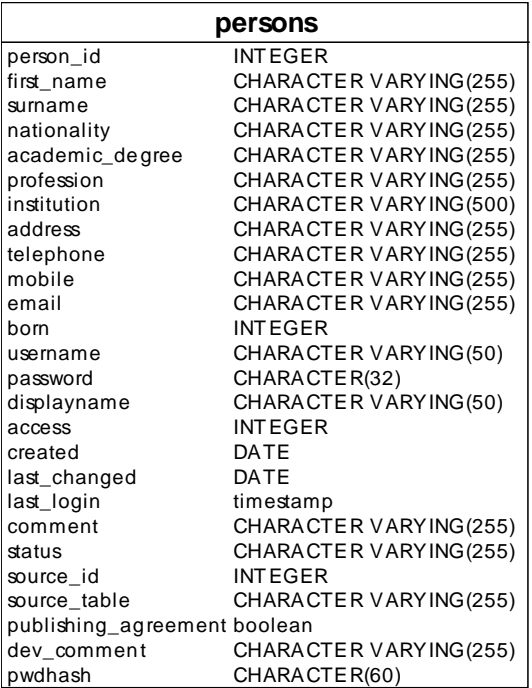

## *3.4 Projects*

<span id="page-8-0"></span>The NordGIS/INTERACT GIS Database Table (DT) "Projects" (Table 4) keeps a record of project activities (within stations).

*Table 4. The NordGIS/INTERACT GIS Database Table "Projects". The attribute identities are relatively informative, with the left column reflecting attribute usage and the right column reflecting attribute characteristics.*

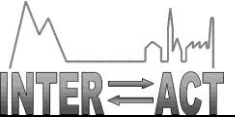

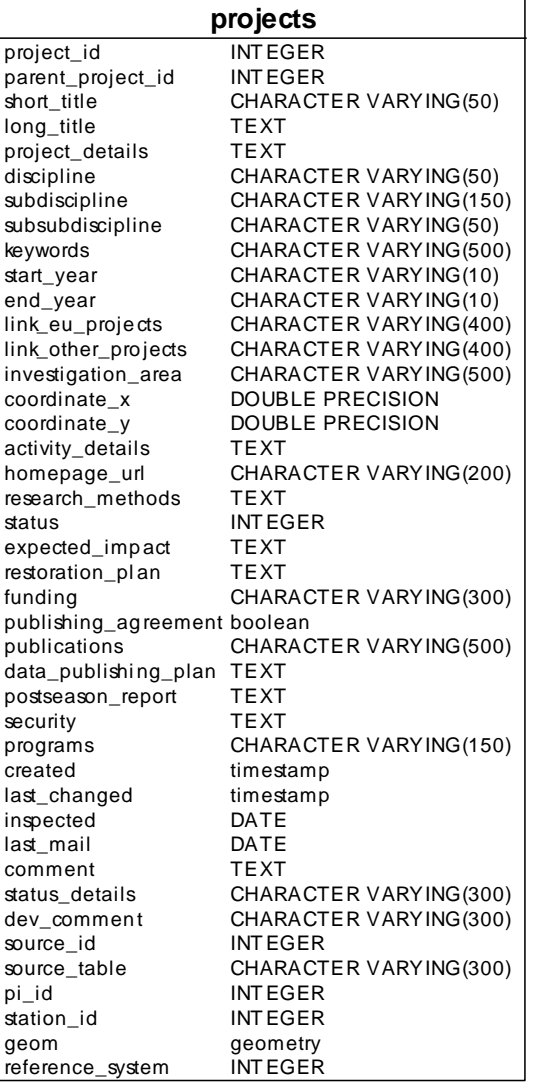

## *3.5 Project role*

The NordGIS/INTERACT GIS Database Table (DT) "Project role" (Table 5) keeps a record of project members other than PI's.

<span id="page-9-0"></span>*Table 5. The NordGIS/INTERACT GIS Database Table "Project role". The attribute identities are relatively informative, with the left column reflecting attribute usage and the right column reflecting attribute characteristics.*

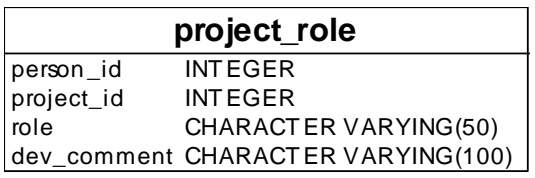

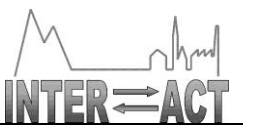

#### *3.6 Applications*

The NordGIS/INTERACT GIS Database Table (DT) "Applications" (Table 6) keeps a record of applications for stations activities (submitted by PI's).

<span id="page-10-0"></span>*Table 6. The NordGIS/INTERACT GIS Database Table "Applications". The attribute identities are relatively informative, with the left column reflecting attribute usage and the right column reflecting attribute characteristics.*

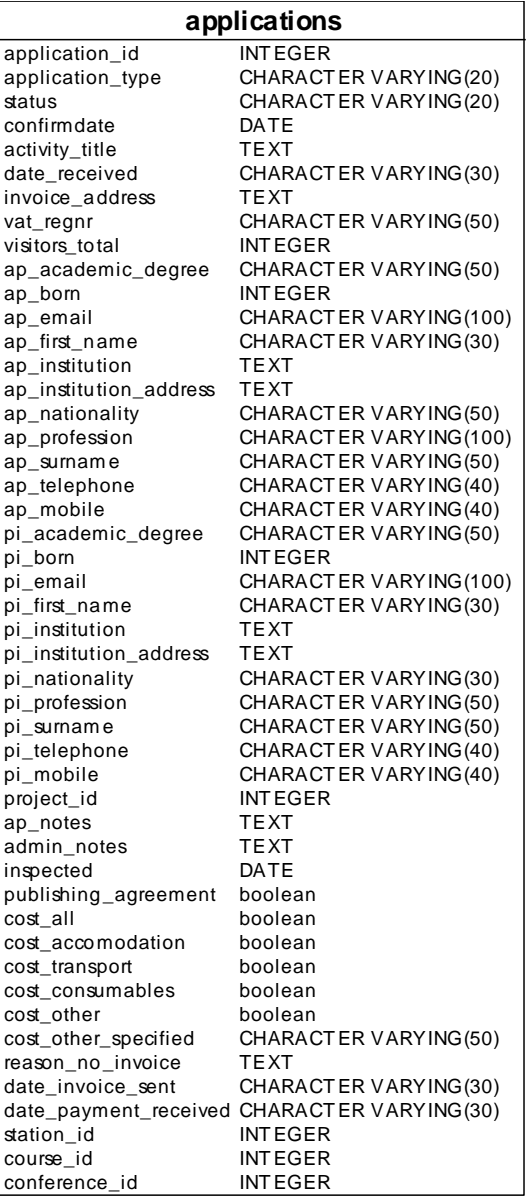

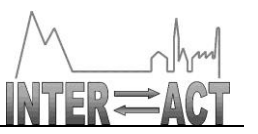

#### *3.7 Conferences*

The NordGIS/INTERACT GIS Database Table (DT) "Conferences" (Table 7) keeps a record of conferences applied for at stations.

<span id="page-11-0"></span>*Table 7. The NordGIS/INTERACT GIS Database Table "Conferences". The attribute identities are relatively informative, with the left column reflecting attribute usage and the right column reflecting attribute characteristics.*

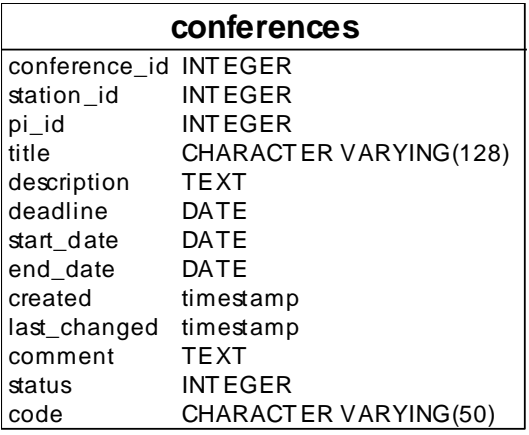

#### *3.8 Courses*

The NordGIS/INTERACT GIS Database Table (DT) "Courses" (*Table 8*) keeps a record of courses applied to be held at stations.

<span id="page-11-1"></span>*Table 8. The NordGIS/INTERACT GIS Database Table "Courses". The attribute identities are relatively informative, with the left column reflecting attribute usage and the right column reflecting attribute characteristics.*

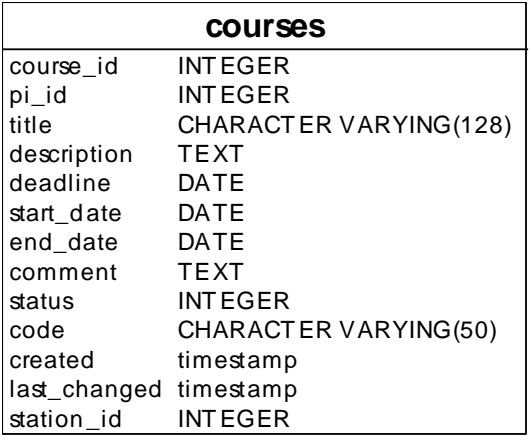

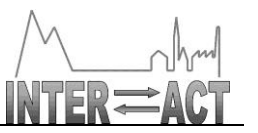

#### *3.9 Reservations*

The NordGIS/INTERACT GIS Database Table (DT) "Reservations" (*Table 9*) keeps a record of the station resources set aside for applied (and approved) activities.

<span id="page-12-0"></span>*Table 9. The NordGIS/INTERACT GIS Database Table "Reservations". The attribute identities are relatively informative, with the left column reflecting attribute usage and the right column reflecting attribute characteristics.*

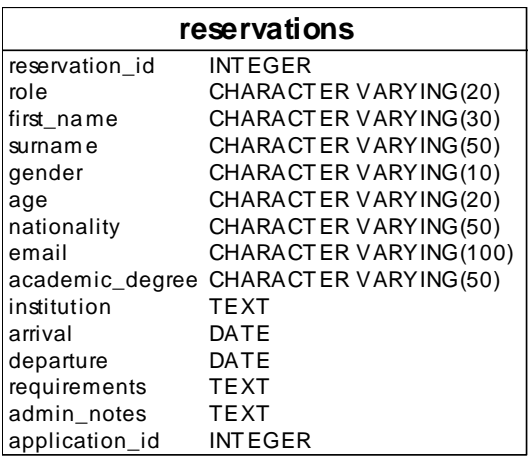

## *3.10 Group visits*

The NordGIS/INTERACT GIS Database Table (DT) "Group visits" (Table 10) keeps a record of visitors per station activity occasion.

<span id="page-12-1"></span>*Table 10. The NordGIS/INTERACT GIS Database Table "Group visits". The attribute identities are relatively informative, with the left column reflecting attribute usage and the right column reflecting attribute characteristics.*

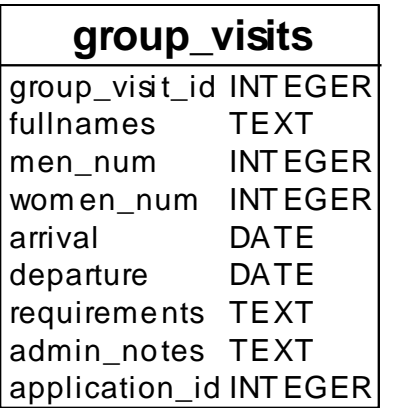

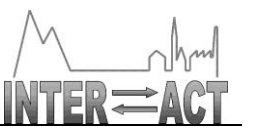

#### *3.11 Publications*

The NordGIS/INTERACT GIS Database Table (DT) "Publications" (*Table 11*) keeps a record of publications in relation to station activities.

<span id="page-13-0"></span>*Table 11. The NordGIS/INTERACT GIS Database Table "Publications". The attribute identities are relatively informative, with the left column reflecting attribute usage and the right column reflecting attribute characteristics.*

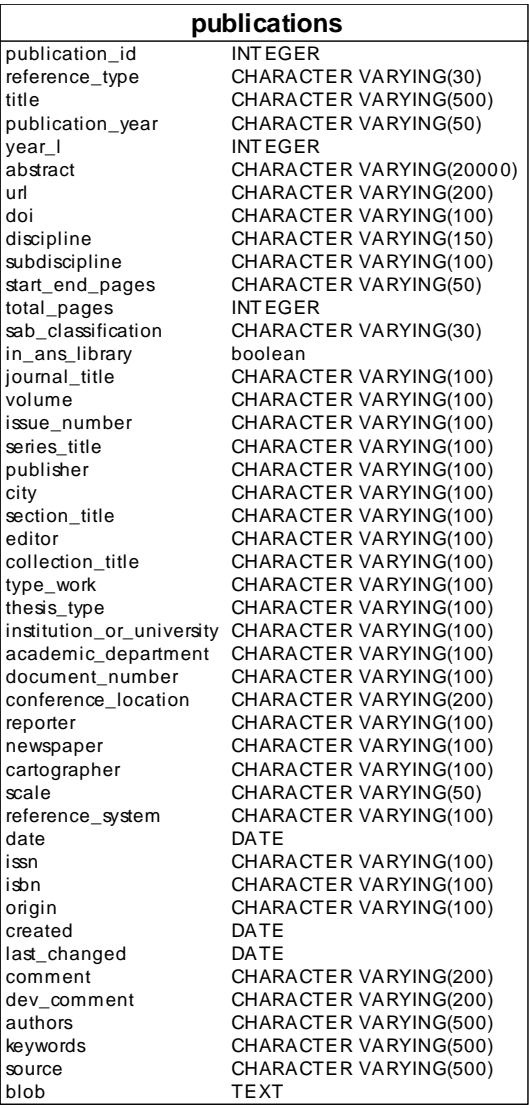

## *3.12 Pub\_pers\_proj (Authors)*

<span id="page-13-1"></span>The NordGIS/INTERACT GIS Database Table (DT) "Pub\_pers\_proj" (Table 12) keeps a record of publication co-authors in cases where they not have applied to visit a station (see also Table 5).

Document ID: DeliverableD7.9.doc © INTERACT consortium

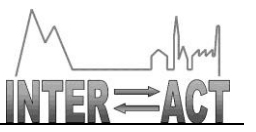

*Table 12. The NordGIS/INTERACT GIS Database Table "Pub\_pers\_proj". The attribute identities are relatively informative, with the left column reflecting attribute usage and the right column reflecting attribute characteristics.*

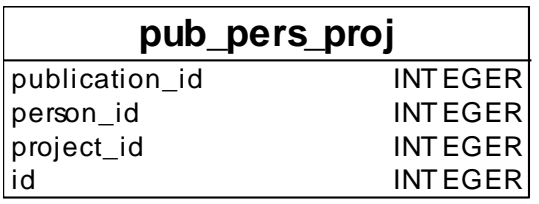

#### *3.13 Place-names*

The NordGIS/INTERACT GIS Database Table (DT) "Place-names" (Table 13) keeps a record of geo-referenced place-names.

<span id="page-14-0"></span>*Table 13. The NordGIS/INTERACT GIS Database Table "Place-names". The attribute identities are relatively informative, with the left column reflecting attribute usage and the right column reflecting attribute characteristics.*

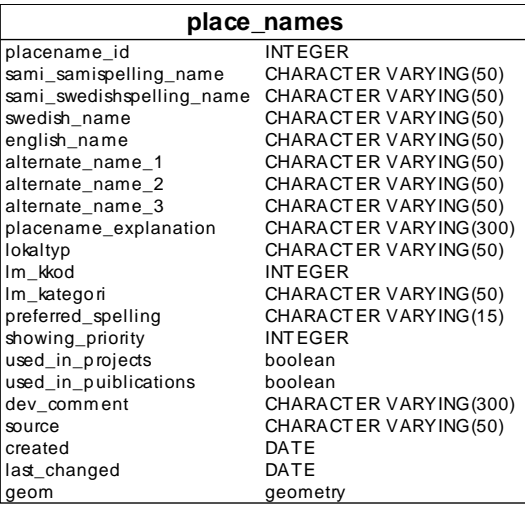

## *3.14 Activities*

<span id="page-14-1"></span>The NordGIS/INTERACT GIS Database Table (DT) "Activities" (Table 14) keeps a record of project activities, broken down into sub-activities performed at different geographic and/or temporal locations (when applicable).

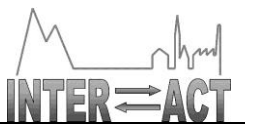

*Table 14. The NordGIS/INTERACT GIS Database Table "Activities". The attribute identities are relatively informative, with the left column reflecting attribute usage and the right column reflecting attribute characteristics.*

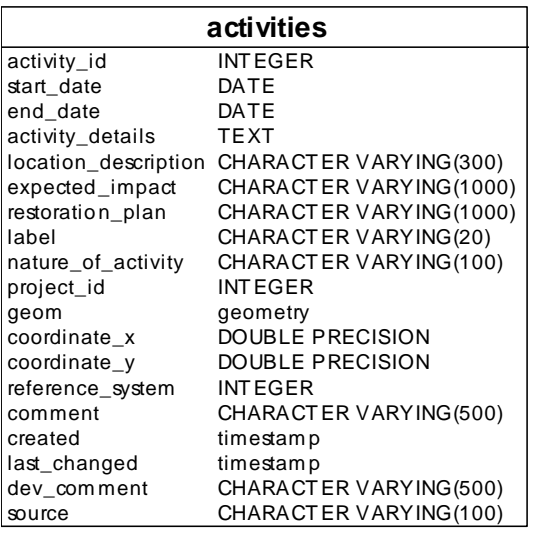

## *3.15 Funding*

The NordGIS/INTERACT GIS Database Table (DT) "Funding" (Table 15) keeps a record of the funding sources of station activities.

<span id="page-15-0"></span>*Table 15. The NordGIS/INTERACT GIS Database Table "Funding". The attribute identities are relatively informative, with the left column reflecting attribute usage and the right column reflecting attribute characteristics.*

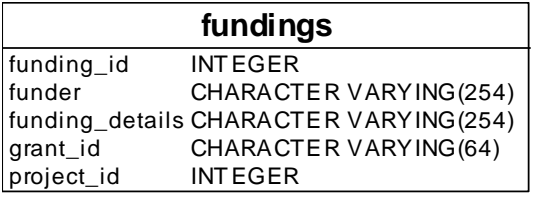

## *3.16 EU projects*

The NordGIS/INTERACT GIS Database Table (DT) "EU projects" (Table 16) keeps a record of EU-funded station activities.

<span id="page-15-1"></span>*Table 16. The NordGIS/INTERACT GIS Database Table "EU projects". The attribute identities are relatively informative, with the left column reflecting attribute usage and the right column reflecting attribute characteristics.*

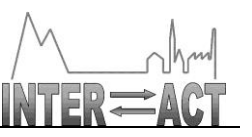

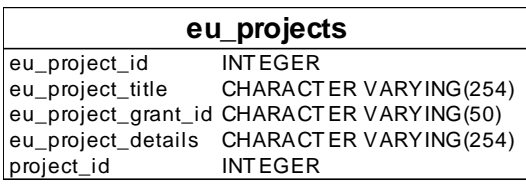

## <span id="page-16-0"></span>**4. Sampling characteristics of the NordGIS/INTERACT GIS information system**

**EXECTS**<br>
In Streets<br>
In The Conference Maximus (Sec)<br>
In the Mord CIS/MY FERACT GIS<br>
Dring Characteristics of the NordGIS/INTERACT GIS<br>
Dring Characteristics of the NordGIS/INTERACT GIS<br>
2014/MY FEACT CHINE SURVEY (CONTIG In the NordGIS/INTERACT GIS database tables (DT's) provided above, metadata is georeferenced whenever possible (coordinate\_x, coordinate\_y). By combining the strengths of PostgreSQL, PostGIS, and OpenLayers, this facilitates dynamic linkage across text- and mapbased database entities. In NordGIS/INTERACT GIS, queries and database responses (to queries) are, therefore, always two-dimensional where the map- and text-based parts of the user interface have equal relevance. OpenLayers functionalities even facilitate queries with respects to the geographic location of any polygon to be interactively drawn at the client screen. In addition to the query functionalities offered by the public interface, station and system administrators may want to sample the system in order to retrieve information for standardised administrative tasks. These two approaches to the process of sampling/querying the NordGIS/INTERACT GIS will be briefly covered below.

#### *4.1 Public query*

<span id="page-16-1"></span>Public query of the NordGIS/INTERCT GIS database may be performed regardless of administrative privilege, i.e. whether it is made by system/station administrators, PI's, or public spectators. In accordance with the above discussion, and in particular with the NordGIS/INTERACT GIS Data Model provided in Figure 2, such queries may concern any combination of Stations, Persons, Projects, Project role, Applications, Conferences, Courses, Reservations, Group visits, Publications, Authors (DT Pub\_pers\_proj), Place-names, Project activities (DT Activities), Funding, and/or EU projects. With the linkages across NordGIS/INTERACT GIS database tables being truly relational, the number of possible query combinations is proportional to the combinatory faculty of DT's.

When monitoring functionalities are added to the information system, monitoring data products as well as metadata concerning monitoring equipment and standards will be added to the list of DT's available for query. In addition, when the top-level DT of Organisation is added to the system, i.e. the organisations that administrate clusters of field-stations (INTERACT, SITES etc.), the entire hierarchy of DT's may be filtered with respect to Organisation.

As illustrated in Figure 3 and Figure 4, the parallel usage of maps and text characterises the public NordGIS/INTERACT GIS sampling/query process.

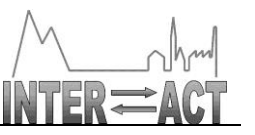

#### *4.2 Administrative query*

<span id="page-17-0"></span>In the case of administrative query, the NordGIS/INTERCT GIS database tables may be combined into pre-disposed lists particularly tailored to meet the requirements of standardised administrative tasks. There are numerous examples of such tasks, like annual lists of publications, annual record of activities, annual number of occupied beds, etc., etc. As a matter of fact, the ability to create easily tailored lists is one of the major advantages offered to station administrations by the NordGIS/INTERACT GIS information system. Although standardised lists still are in the process of being specified and implemented (Jan. 2015), there is an interesting potential in developing the system further along these directions. As an example, the inclusion of the costs associated with station activities would facilitate lists tailored to reflect annual budget and economy. At the level of organisations, this would provide easy accessible comparisons across stations. Similarly, functionalities for assessing usage and costs regarding station equipment would provide an interesting potential. Seemingly, the list of potentially interesting functionalities for eventual addition to the NordGIS/INTERACT GIS information system is endless.

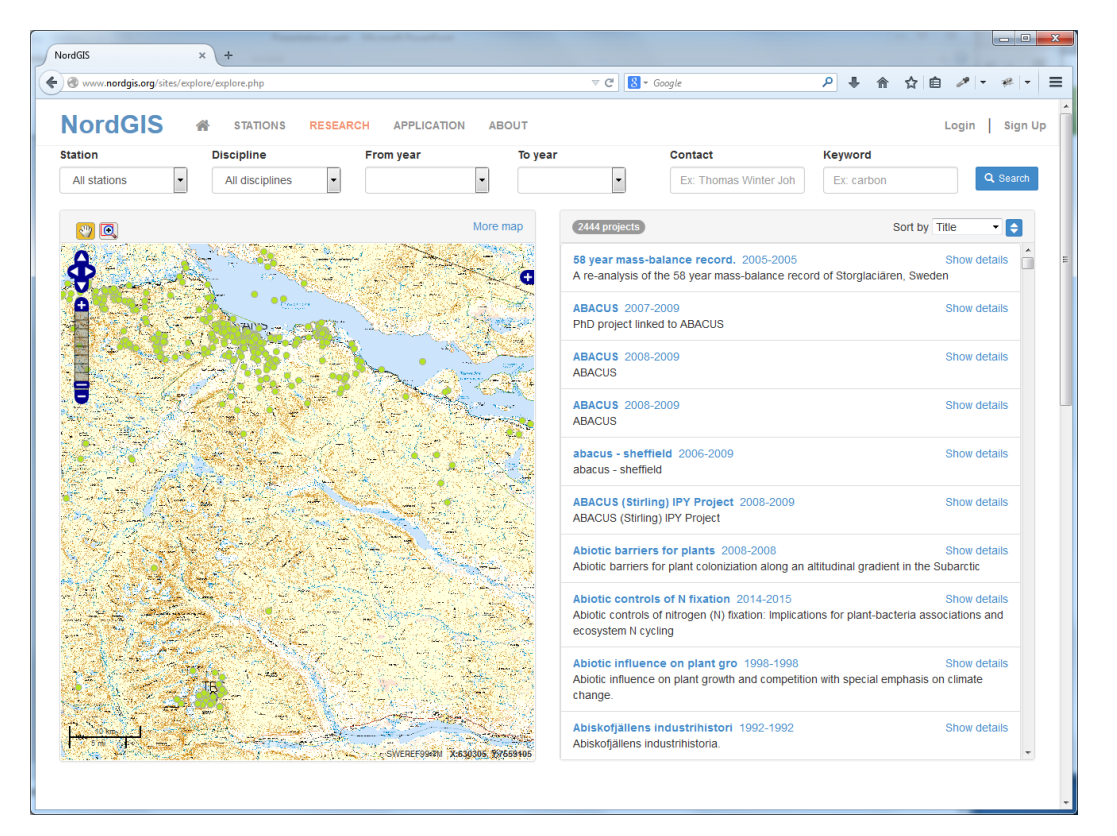

*Figure 3: A subset of projects performed under the auspices of the Abisko station, situated in northernmost Sweden, is queried for. By "clicking" a project in the list of resulting text objects, it is highlighted in the map.*

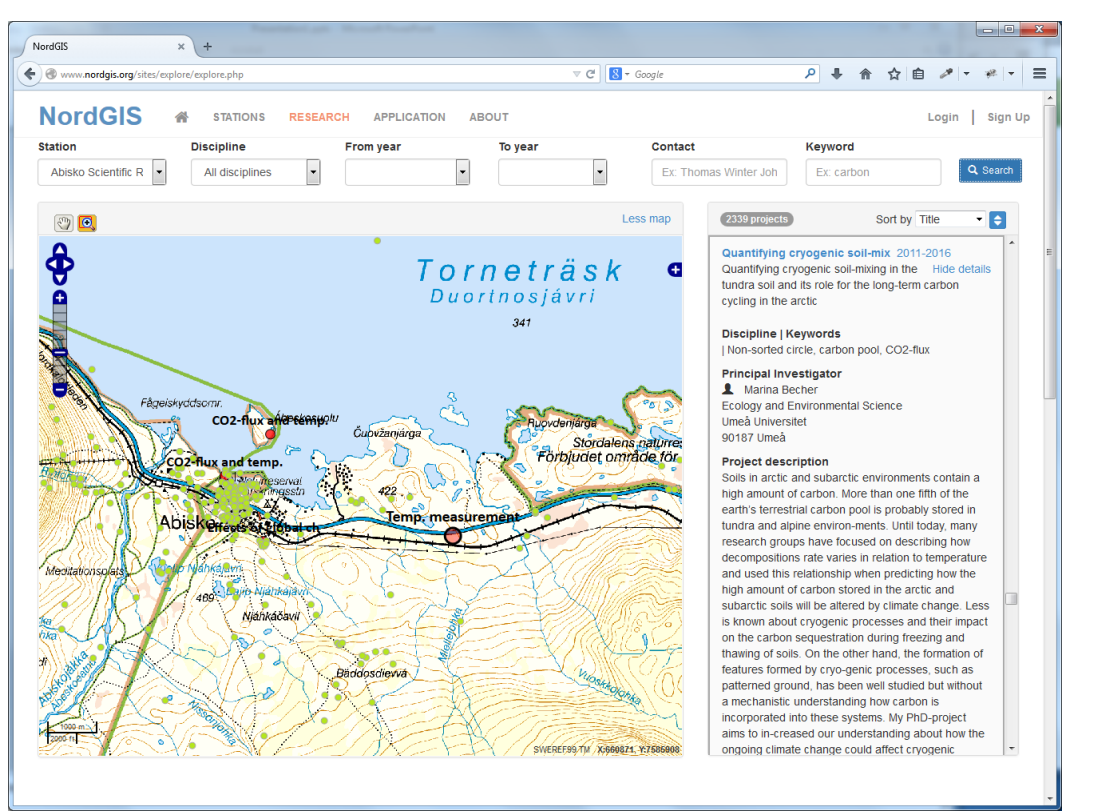

*Figure 4: By "clicking" a project in the map, a text object is retrieved, subdivided by two activities.*

#### *4.3 Coordination of research and monitoring activities across stations*

<span id="page-18-0"></span>One particular administrative query issue is the overall assessment of research and monitoring activities across stations, and the relation of these activities to "external" agendas and/or requirements. One example would be the query of NordGIS/INTERACT GIS regarding the number and geographic setting of the stations currently monitoring the flux of greenhouse gases from soils to the atmosphere. Provided such information, the next overall administrative query would concern the dimensioning of the total monitoring effort, in order to provide a relevant geographic distribution of the total monitoring effort, and to avoid too much costly redundancy. These types of queries, where the dimensioning of the total monitoring effort is facilitated, opens a new dimension to collaboratively monitoring the Northern Polar region. In a networked regulated approach, individual stations and instruments are turned into communicative nodes in a surveillance instrument of global dimensions. With little doubt, this is how tomorrow's surveillance will be conceived, with the network itself considered as being the central single monitoring constituent.

Finally, there is an important statistical dimension to the construction of the NordGIS/INTERACT GIS information system that needs to be discussed. The perhaps most important choice in

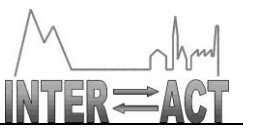

designing the NordGIS/INTERACT GIS information system concerns exactly where to sample the process where individual stations administrate their respective activities data, for successive transfer to the networked database. If data are intermediately stored at the stations, and sampled some time-period after the initiation of projects, a statistical error is introduced with the probability of activities not being executed as planned, or changed relative to the original planning. This probability of data diffusivity increases with the time span in-between intermediate storage and sampling, and is at a minimum if data are sampled in real time, without any intermediate storage. In NordGIS/INTERACT GIS, data is sampled prior to the real-time execution of projects, when station access is applied for via the NordGIS/INTERACT GIS application form. Since this typically is done six months prior to actual activities execution, the system database initially contains metadata concerning intended activities, which may be subsequently followed up to reflect eventual changes. As a matter of fact, this follow-up process is a central element of systems design, and is meant to be done in close collaboration between station administrations and project PI's. Hence, NordGIS/INTERACT GIS is intended to constitute a living tool for communicating projects across stations and visiting scholars, aiming at minimising average error in the publication of activities metadata.